## Przydatne wzory

opracował: dr inż. Przemysław Błasiak

22 maja 2017

# Spis treści

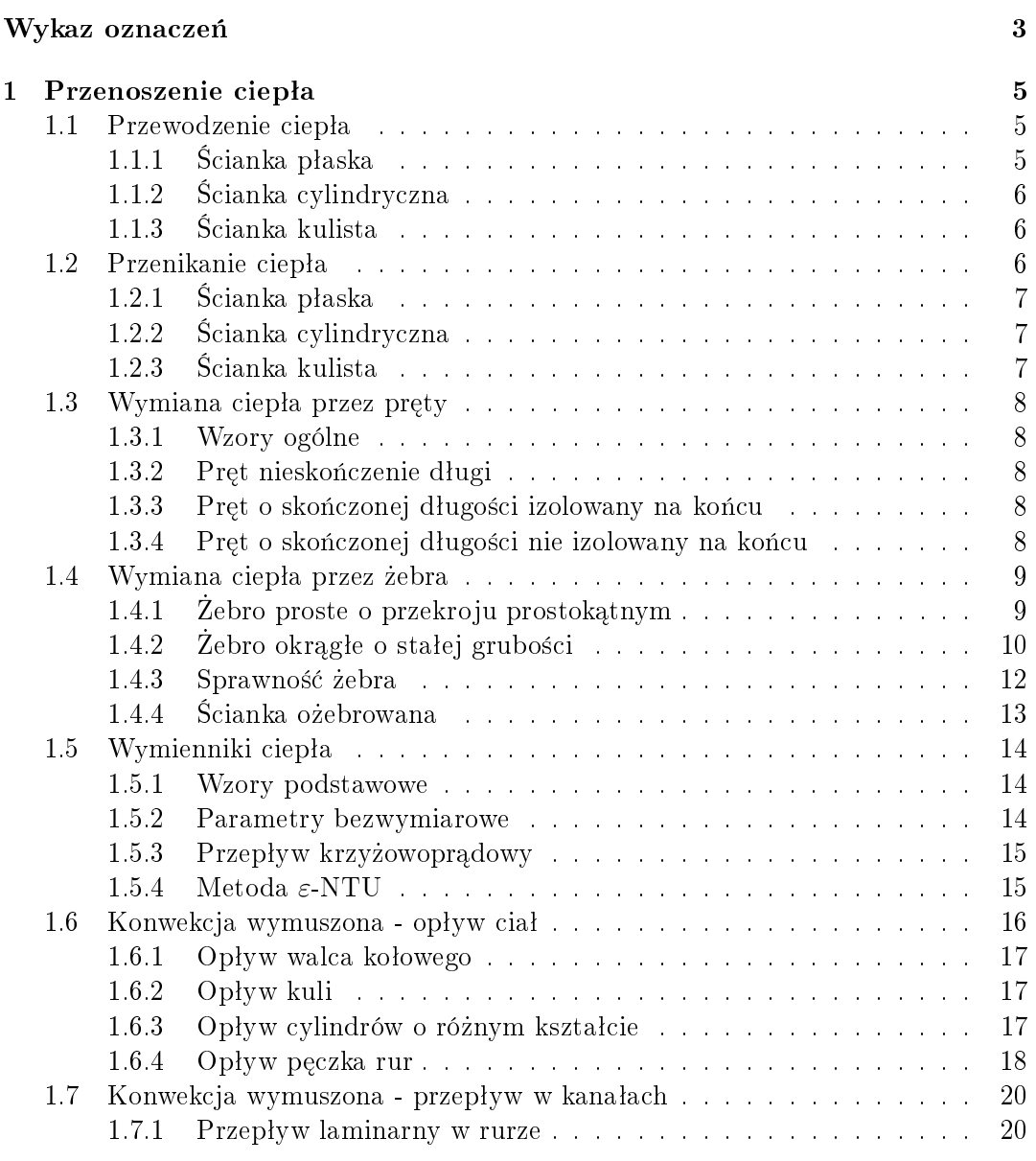

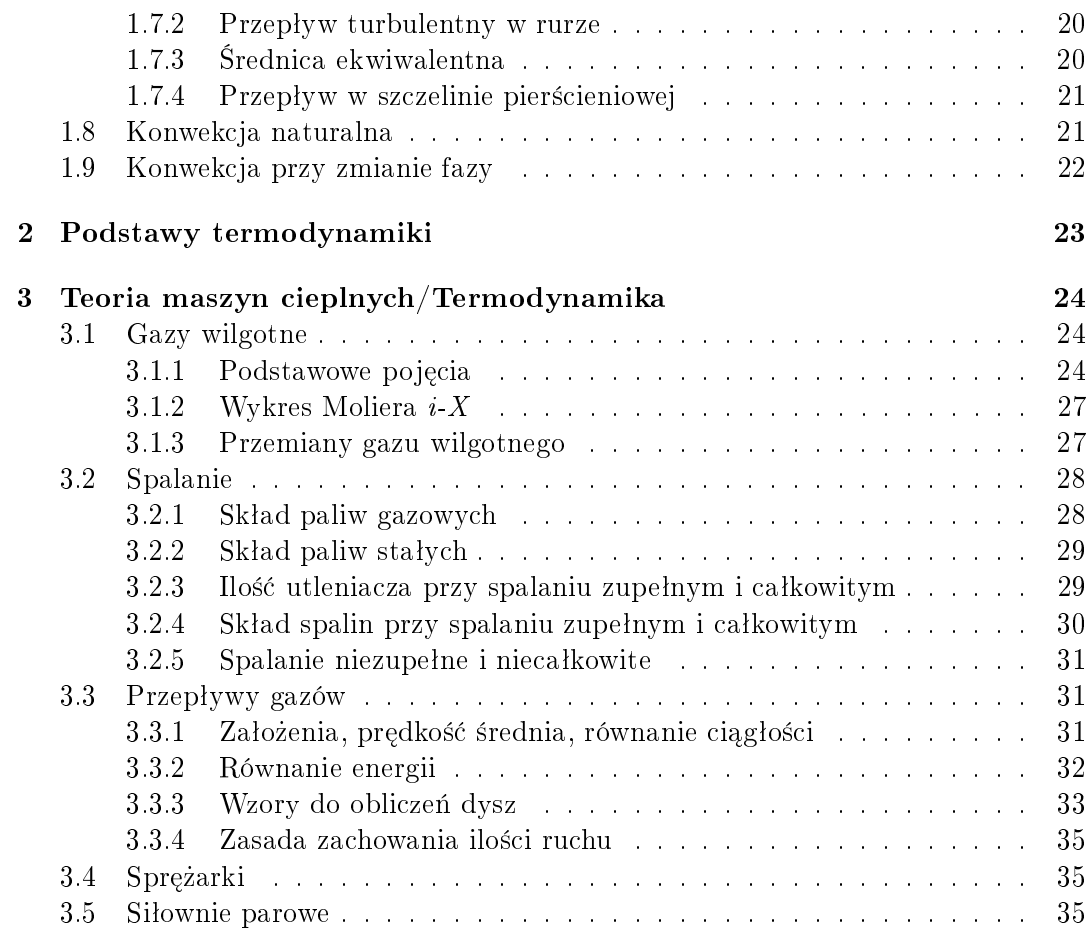

# <span id="page-3-0"></span>Wykaz oznaczeń

#### Oznaczenia są zgodne z [\[2\]](#page-37-0):

- $A$  powierzchnia, pole przekroju, m<sup>2</sup>
- $b$  szerokość, m
- $d =$  srednica, m
- $F$  pole przekroju podłużnego, m<sup>2</sup><br> $\dot{G}$  strumień przepływu, kg/s
- $-$  strumień przepływu, kg/s
- $h$  wysokość, m
- $k$  współczynnik przenikania ciepła, W/ (m<sup>2</sup> K)
- $L$  długość, m
- m współczynnik temperaturowy dla pręta lub żebra, m<sup>-1</sup>
- $U$  obwód, m
- $\dot{Q}$  strumień ciepła, W
- $\dot{q}$  gęstość strumienia ciepła, W/m<sup>2</sup>
- $\dot{q}_L$  jednostkowy strumień ciepła odniesiony do 1 m długości rury, W/m
- $r =$  promień, m
- $R$  opór cieplny przegrody,  $(m^2K)/W$
- $t$  temperatura,  $°C$
- $T -$  temperatura, K
- $x =$  odcięta, odległość od ściany w temperaturze  $t_1$ , m

## Symbole greckie

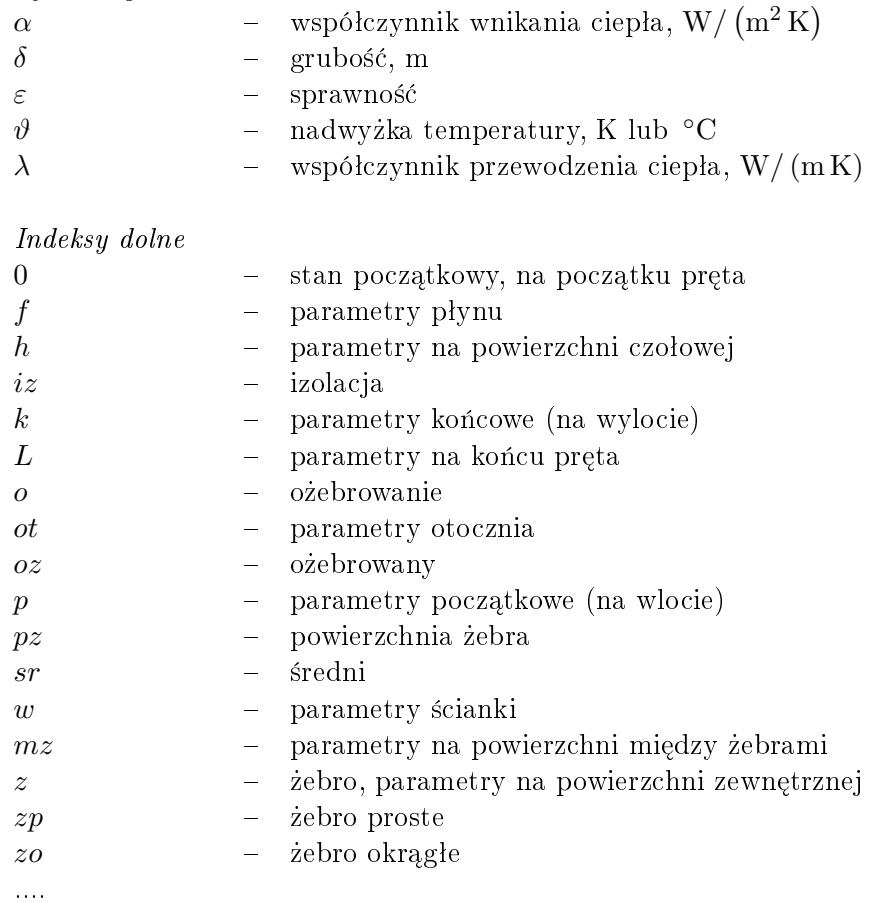

## <span id="page-5-0"></span>Rozdział 1

# Przenoszenie ciepła

## <span id="page-5-1"></span>1.1 Przewodzenie ciepła

Prawo Fouriera

$$
\dot{\mathbf{q}} = -\lambda \nabla t = -\lambda \left( \frac{\partial t}{\partial x}, \frac{\partial t}{\partial y}, \frac{\partial t}{\partial z} \right)
$$
(1.1.1)

## <span id="page-5-2"></span>1.1.1 Ścianka płaska

Przewodzenie ciepła przez ściankę płaską:

$$
\dot{q} = \frac{t_1 - t_2}{\frac{\delta}{\lambda}}\tag{1.1.2}
$$

Przewodzenie ciepła przez ściankę płaską wielowarstwową  $(n \text{ warstw})$ :

$$
\dot{q} = \frac{t_1 - t_{n+1}}{\sum_{i=1}^{n} \frac{\delta_i}{\lambda_i}}
$$
\n(1.1.3)

Przewodzenie ciepła przez ściankę wykonaną materiału, którego współczynnik przewodzenia ciepła zależy od temperatury i dany jest równaniem  $\lambda = \lambda(t) = \lambda_0(1 + bt)$ :

$$
\dot{q} = \frac{t_1 - t_2}{\frac{\delta}{\lambda_m}}\tag{1.1.4}
$$

 $\lambda_m$  jest to średni współczynnik przewodzenia ciepła obliczany jako:

<span id="page-5-3"></span>
$$
\lambda_m = \lambda_0 (1 + bt_m) = \lambda_0 \left( 1 + b \frac{t_1 + t_2}{2} \right) = \frac{\lambda_1 + \lambda_2}{2} \tag{1.1.5}
$$

Rozkład temperatury w ścianie dany jest wzorem:

<span id="page-5-4"></span>
$$
t(x) = \frac{1}{b} \left[ \sqrt{\left(\frac{\lambda_1}{\lambda_0}\right)^2 - \frac{2b\dot{q}}{\lambda_0} x} - 1 \right]
$$
 (1.1.6)

Ogólny wzór na obliczanie temperatury średniej  $t_m$ :

$$
t_m = \frac{1}{\delta} \int_0^\delta t(x) dx \tag{1.1.7}
$$

We wzorach [\(1.1.5\)](#page-5-3) i [\(1.1.6\)](#page-5-4)  $\lambda_0$ ,  $\lambda_1$  i  $\lambda_2$  oznaczają odpowiednio współczynnik przewodzenia w temperaturze  $0^{\circ}$  C,  $t_1$  i  $t_2$ .

#### <span id="page-6-0"></span>1.1.2 Ścianka cylindryczna

Przewodzenie ciepła przez ściankę cylindryczną:

$$
\dot{q}_L = \frac{\dot{Q}}{L} = \frac{t_1 - t_2}{\frac{\ln(d_2/d_1)}{2\pi\lambda}}
$$
(1.1.8)

Zależność między  $\dot{q}$  i  $\dot{q}_L$  jest następująca

$$
\dot{q}_L = \pi d\dot{q} \tag{1.1.9}
$$

Przewodzenie ciepła przez ściankę cylindryczną wielowarstwową  $(n \text{ warstw})$ :

$$
\dot{q}_L = \frac{\dot{Q}}{L} = \frac{t_1 - t_{n+1}}{\sum_{i=1}^n \frac{\ln(d_{i+1}/d_i)}{2\pi\lambda_i}}
$$
(1.1.10)

#### <span id="page-6-1"></span>1.1.3 Ścianka kulista

Przewodzenie ciepła przez ściankę kulistą:

$$
\dot{Q} = \frac{t_1 - t_2}{\frac{1}{4\pi\lambda} \left(\frac{1}{r_1} - \frac{1}{r_2}\right)}\tag{1.1.11}
$$

Przewodzenie ciepła przez ściankę kulistą wielowarstwową (n warstw):

$$
\dot{Q} = \frac{t_1 - t_{n+1}}{\sum_{i=1}^{n} \frac{1}{4\pi\lambda_i} \left(\frac{1}{r_i} - \frac{1}{r_{i+1}}\right)}\tag{1.1.12}
$$

## <span id="page-6-2"></span>1.2 Przenikanie ciepła

Prawo Newtona (gęstość strumienia wnikania ciepła)

$$
\dot{q} = \alpha (t - t_w) \tag{1.2.1}
$$

Gęstość strumienia przenikania ciepła

$$
\dot{q} = k\Delta t = \frac{\Delta t}{R} \tag{1.2.2}
$$

## <span id="page-7-0"></span>1.2.1 Ścianka płaska

Przenikanie ciepła przez ściankę płaską:

$$
\dot{q} = \frac{t_1 - t_2}{\frac{1}{\alpha_1} + \frac{\delta}{\lambda} + \frac{1}{\alpha_2}}\tag{1.2.3}
$$

Przenikanie ciepła przez ściankę płaską wielowarstwową  $(n \text{ warstw})$ :

$$
\dot{q} = \frac{t_1 - t_{n+1}}{\frac{1}{\alpha_1} + \sum_{i=1}^{n} \frac{\delta_i}{\lambda_i} + \frac{1}{\alpha_{n+1}}} \tag{1.2.4}
$$

## <span id="page-7-1"></span>1.2.2 Ścianka cylindryczna

Przenikanie ciepła przez ściankę cylindryczną:

$$
\dot{q}_L = \frac{\dot{Q}}{L} = \frac{t_1 - t_2}{\frac{1}{\pi d_1 \alpha_1} + \frac{\ln(d_2/d_1)}{2\pi\lambda} + \frac{1}{\pi d_2 \alpha_2}}\tag{1.2.5}
$$

Przenikanie ciepła przez ściankę cylindryczną wielowarstwową ( $n$  warstw):

$$
\dot{q}_L = \frac{\dot{Q}}{L} = \frac{t_1 - t_{n+1}}{\frac{1}{\pi d_1 \alpha_1} + \sum_{i=1}^n \frac{\ln(d_{i+1}/d_i)}{2\pi \lambda_i} + \frac{1}{\pi d_{n+1} \alpha_{n+1}}}
$$
(1.2.6)

Krytyczna grubość izolacji

$$
d_{kr} = \frac{2\lambda_{iz}}{\alpha_z} \tag{1.2.7}
$$

### <span id="page-7-2"></span>1.2.3 Ścianka kulista

Przenikanie ciepła przez ściankę kulistą:

$$
\dot{Q} = \frac{t_1 - t_2}{\frac{1}{4\pi r_1^2 \alpha_1} + \frac{1}{4\pi \lambda} \left(\frac{1}{r_1} - \frac{1}{r_2}\right) + \frac{1}{4\pi r_2^2 \alpha_2}}\tag{1.2.8}
$$

Przenikanie ciepła przez ściankę kulistą wielowarstwową (n warstw):

$$
\dot{Q} = \frac{t_1 - t_{n+1}}{\frac{1}{4\pi r_1^2 \alpha_1} + \sum_{i=1}^n \frac{1}{4\pi \lambda_i} \left(\frac{1}{r_i} - \frac{1}{r_{i+1}}\right) + \frac{1}{4\pi r_{n+1}^2 \alpha_{n+1}}} \tag{1.2.9}
$$

## <span id="page-8-0"></span>1.3 Wymiana ciepła przez pręty

#### <span id="page-8-1"></span>1.3.1 Wzory ogólne

Nadwyżka temperatury:

$$
\vartheta(x) = T(x) - T_{ot} \tag{1.3.1}
$$

Równanie różniczkowe przekazywania ciepła w pręcie:

<span id="page-8-5"></span>
$$
\frac{d^2\vartheta}{dx^2} - \frac{\alpha U}{\lambda A} \vartheta = \frac{d^2\vartheta}{dx^2} - m^2 \vartheta
$$
\n(1.3.2)

Współczynnik m:

$$
m = \sqrt{\frac{\alpha U}{\lambda A}}\tag{1.3.3}
$$

Rozwiązanie ogólne równania [\(1.3.2\)](#page-8-5):

$$
\vartheta = C_1 e^{mx} + C_2 e^{-mx} \tag{1.3.4}
$$

#### <span id="page-8-2"></span>1.3.2 Pręt nieskończenie długi

Rozkład nadwyżki temperatury wzdłuż pręta nieskończenie długiego:

$$
\vartheta = (T_w - T_{ot})e^{-mx} = \vartheta_0 e^{-mx} \tag{1.3.5}
$$

Ilość ciepła oddawanego przez pręt nieskończenie długi:

$$
\dot{Q} = \vartheta_0 A \lambda m \tag{1.3.6}
$$

#### <span id="page-8-3"></span>1.3.3 Pręt o skończonej długości izolowany na końcu

Pręt o skończonej długości izolowany na końcu:

<span id="page-8-7"></span>
$$
\vartheta = \vartheta_0 \frac{\cosh\left[m\left(L-x\right)\right]}{\cosh\left(mL\right)}\tag{1.3.7}
$$

Ilość ciepła oddawanego przez pręt zaizolowany na końcu:

<span id="page-8-8"></span>
$$
\dot{Q} = \vartheta_0 A \lambda m \tanh(mL) \tag{1.3.8}
$$

#### <span id="page-8-4"></span>1.3.4 Pręt o skończonej długości nie izolowany na końcu

Rozkład nadwyżki temperatury wzdłuż pręta, gdy na jego końcu występuje wymiana ciepła przez konwekcję:

<span id="page-8-6"></span>
$$
\vartheta = \vartheta_0 \frac{\cosh\left[m\left(L-x\right)\right] + \frac{\alpha_L}{\lambda m} \sinh\left[m\left(L-x\right)\right]}{\cosh\left(mL\right) + \frac{\alpha_L}{\lambda m} \sinh\left(mL\right)}\tag{1.3.9}
$$

Ilość ciepła oddawanego przez pręt, gdy na jego końcu występuje wymiana ciepła przez konwekcję:

<span id="page-9-2"></span>
$$
\dot{Q} = \vartheta_0 A \lambda m \frac{\frac{\alpha_L}{\lambda m} + \text{tgh}(mL)}{1 + \frac{\alpha_L}{\lambda m} \text{tgh}(mL)} \tag{1.3.10}
$$

Uwaga: Wzory [\(1.3.9\)](#page-8-6) i [\(1.3.10\)](#page-9-2) są skomplikowane. W przypadku gdy  $\alpha_L = \alpha$ można wydłużyć fikcyjnie pręt o długość  $\Delta L = A/U$  i zastosować wzory [\(1.3.7\)](#page-8-7) i [\(1.3.8\)](#page-8-8) podstawiając za L wartość  $L' = L + \Delta L$ .

## <span id="page-9-0"></span>1.4 Wymiana ciepła przez żebra

## <span id="page-9-1"></span>1.4.1 Żebro proste o przekroju prostokątnym

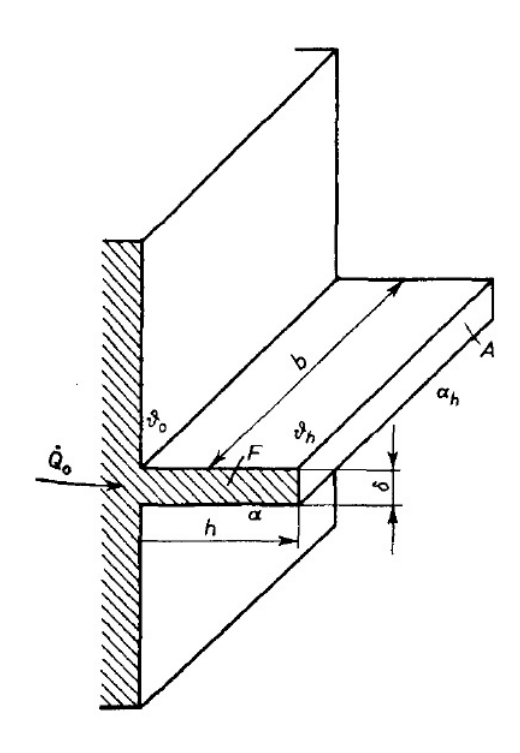

Rys. 1.1. Żebro proste o przekroju prostokątnym [\[6\]](#page-37-1)

Współczynnik  $m(A_z = \delta b, P \approx 2b)$ :

$$
m = \sqrt{\frac{\alpha P}{\lambda A_z}} = \sqrt{\frac{2\,\alpha}{\lambda\,\delta}}\tag{1.4.1}
$$

Wzory wyprowadzone dla prętów można stosować dla żebra prostego pamiętając, że  $L = h$ .

## <span id="page-10-0"></span>1.4.2 Żebro okrągłe o stałej grubości

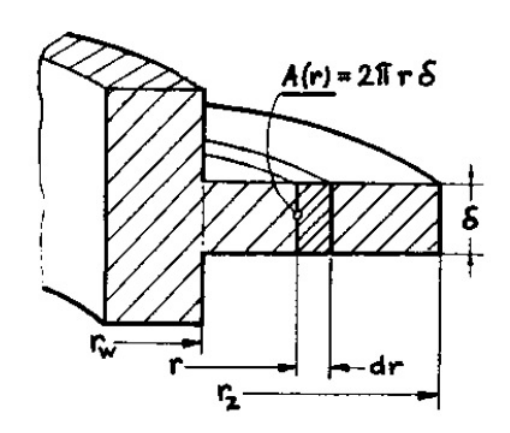

Rys. 1.2. Żebro okrągłe o stałej grubości (pierścień) [\[2\]](#page-37-0)

Ogólne równanie różniczkowe:

<span id="page-10-1"></span>
$$
\frac{d^2\vartheta}{dz^2} + \frac{1}{z}\frac{d\vartheta}{dz} - \vartheta = 0\tag{1.4.2}
$$

gdzie  $z = m r$ .

Rozwiązanie ogólne równania  $(1.4.2)$ :

$$
\vartheta = C I_0(z) + D K_0(z) \tag{1.4.3}
$$

gdzie  $I$  i  $K$  to zmodyfikowane funkcje Bessela (rys. [1.3\)](#page-11-0). Nadwyżka temperatury wzdłuż żebra, gdy można pominąć przejmowanie ciepła na powierzchni czołowej (zaizolowany koniec):

$$
\vartheta = \vartheta_0 \frac{I_0(mr) K_1(mr_z) + I_1(mr_z) K_0(mr)}{I_0(mr_w) K_1(mr_z) + I_1(mr_z) K_0(mr_w)} \tag{1.4.4}
$$

Strumień ciepła przepływający przez podstawę żebra (równe ciepłu oddawanemu przez to żebro):

$$
\dot{Q_0} = 2\pi r_w \lambda \delta m \vartheta_0 \psi \tag{1.4.5}
$$

gdzie  $\psi$  wyrażone jest jako:

$$
\psi = \frac{I_1(mr_z) K_1(mr_w) - I_1(mr_w) K_1(mr_z)}{I_0(mr_w) K_1(mr_z) + I_1(mr_z) K_0(mr_w)}
$$
(1.4.6)

Wartości  $\psi$  można także odczytać z rys. [1.4.](#page-12-1)

<span id="page-11-0"></span>

| x        | $I_0(x)$ | $K_0(x)$ | $I_1(x)$ | $K_1(x)$  |
|----------|----------|----------|----------|-----------|
| $_{0,0}$ | 1,000    | $\infty$ | 0        | $^\infty$ |
| $_{0,1}$ | 1,003    | 2,447    | 0,050    | 9,854     |
| 0,2      | 1,010    | 1,753    | 0,101    | 4,776     |
| $_{0,3}$ | 1,023    | 1,373    | 0,152    | 3,056     |
| 0,4      | 1,040    | 1,115    | 0,204    | 2,184     |
| 0,5      | 1,064    | 0,924    | 0,258    | 1,656     |
| 0,6      | 1,092    | 0,775    | 0,314    | 1,303     |
| $_{0,7}$ | 1,126    | 0,661    | 0,372    | 1,050     |
| $_{0,8}$ | 1,166    | 0.565    | 0,433    | 0,862     |
| 0,9      | 1,213    | 0,487    | 0,497    | 0,717     |
| 1,0      | 1,266    | 0,421    | 0,565    | 0,602     |
| 1,2      | 1,394    | 0,318    | 0,715    | 0,435     |
| 1,4      | 1,553    | 0,244    | 0,886    | 0,320     |
| 1,6      | 1,750    | 0,188    | 1,085    | 0,241     |
| 1,8      | 1,989    | 0,159    | 1,317    | 0,183     |
| 2,0      | 2,279    | 0,114    | 1,591    | 0,140     |
| 2,5      | 3,289    | 0,062    | 2,517    | 0,0739    |
| 3,0      | 4,881    | 0,0347   | 3,395    | 0,0402    |
| 3,5      | 7,378    | 0,0196   | 6,206    | 0,0222    |
| 4,0      | 11,302   | 0,0112   | 9,759    | 0,0125    |
| 4,5      | 17,481   | 0,0064   | 15,389   | 0,00708   |
| 5,0      | 27,240   | 0,0037   | 24,336   | 0,00404   |

Rys. 1.3. Wartości zmodyfikowanych funkcji Bessela [\[6\]](#page-37-1)

<span id="page-12-1"></span>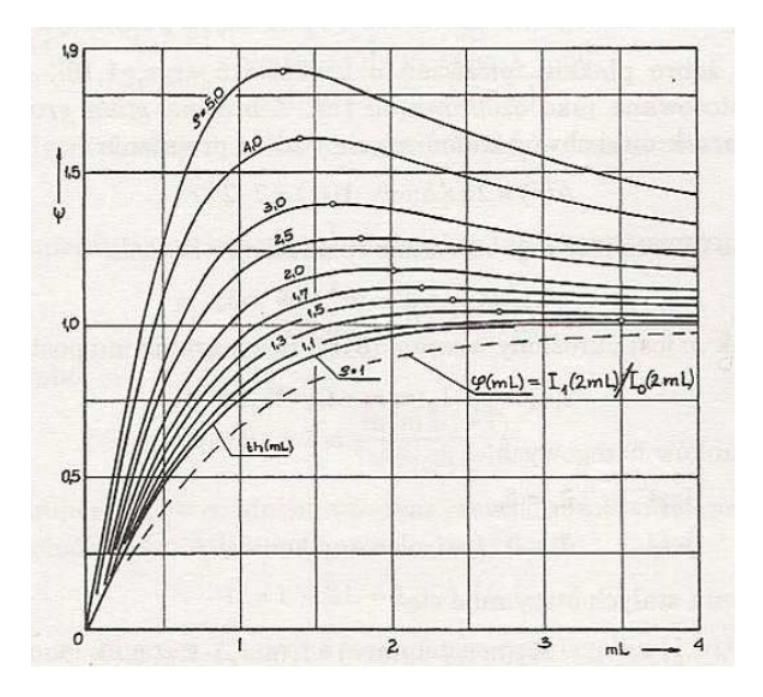

Rys. 1.4. Wartości funkcji pomocniczej  $\psi$  [\[2\]](#page-37-0)

#### <span id="page-12-0"></span>1.4.3 Sprawność żebra

Jest to stosunek ciepła przejmowanego przez żebro przy rzeczywistym rozkładzie temperatury do ciepła jakie przejęłoby żebro, gdyby temperatura wzdłuż jego długości była stała i równa temperaturze ścianki  $t_w$ . Dla żebra prostego o przekroju prostokątnym  $[2]$ :

$$
\varepsilon_{zp} = \frac{\text{th}(m\,L)}{m\,L} \tag{1.4.7}
$$

Po wprowadzeniu oznaczeń: długość żebra okrągłego  $L = r_z - r_w$  i  $\rho = r_z/r_w$  wzór na sprawność żebra okrągłego zapisuje się jako:

$$
\varepsilon_{zo} = \frac{2\,\psi}{(1+\rho)m\,L} \tag{1.4.8}
$$

Sprawność żebra okrągłego można także odczytać z rys. [1.5.](#page-13-1)

<span id="page-13-1"></span>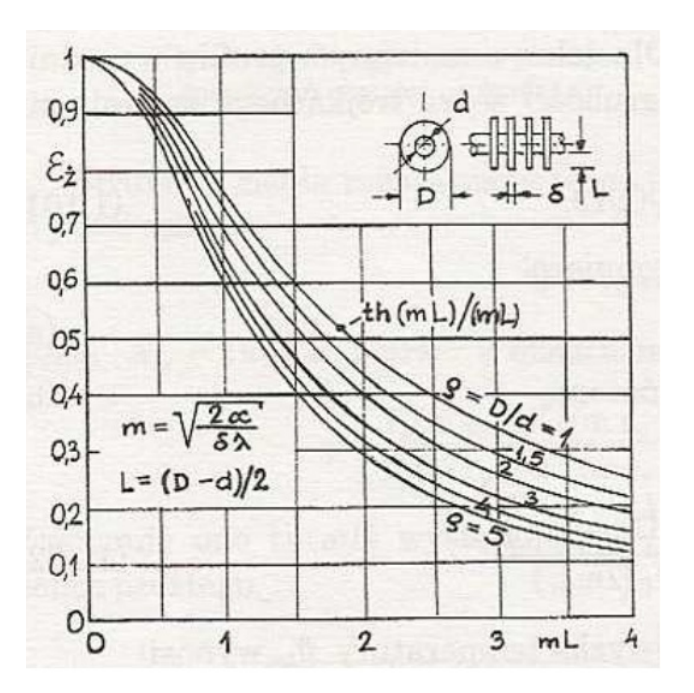

Rys. 1.5. Sprawność żeber okrągłych o stałej grubości [\[2\]](#page-37-0)

### <span id="page-13-0"></span>1.4.4 Ścianka ożebrowana

Strumień ciepła przenikający przez ściankę ożebrowaną:

$$
\dot{Q} = A \frac{t_1 - t_2}{\frac{1}{\alpha_1} + \frac{\delta_w}{\lambda_w} + \frac{1}{\varphi \varepsilon_{oz} \alpha_2}}\tag{1.4.9}
$$

gdzie A to pole powierzchni ścianki gładkiej,  $\varphi$  współczynnik ożebrowania równy

$$
\varphi = \frac{A_{oz}}{A} = \frac{n\left(A_{pz} + A_{oz}\right)}{A} \tag{1.4.10}
$$

gdzie  $A_{pz}$  oznacza powierzchnię jednego żebra,  $A_{mz}$  powierzchnię między żebrami (dla jednego segmentu),  $n$  liczba segmentów (żeber). Sprawność ścianki ożebrowanej:

$$
\varepsilon_{oz} = 1 - \frac{n A_{pz}}{A_{oz}} (1 - \varepsilon_z)
$$
\n(1.4.11)

Strumień ciepła oddawany przez konwekcję od przegrody ożebrowanej można także obliczy¢ jako

$$
\dot{Q} = A_{oz}\varepsilon_{oz}\alpha(t_0 - t_{ot})
$$
\n(1.4.12)

## <span id="page-14-0"></span>1.5 Wymienniki ciepła

#### <span id="page-14-1"></span>1.5.1 Wzory podstawowe

Rozkład temperatury czynników dla współprądu i przeciwprądu:

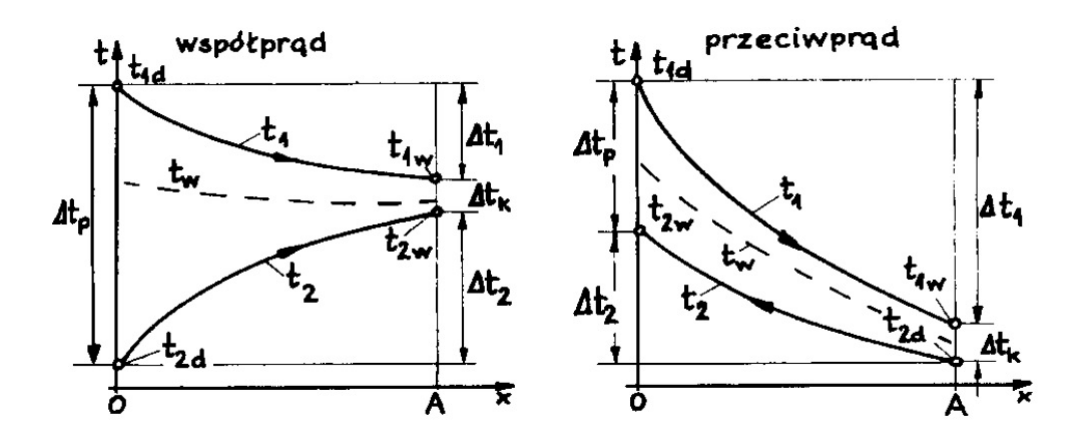

Rys. 1.6. Rozkłady temperatur czynników w wymienniku współprądowym i przeciw-prądowym [\[2\]](#page-37-0)

Średnia logarytmiczna różnica temperatur:

$$
\Delta t_m = \frac{\Delta t_p - \Delta t_k}{\ln \frac{\Delta t_p}{\Delta t_k}}\tag{1.5.1}
$$

Równanie Pecleta:

$$
\dot{Q} = kA\Delta t_m \tag{1.5.2}
$$

Pojemność cieplna strumienia:

$$
\dot{W} = \dot{G}c_p \tag{1.5.3}
$$

Końcowa różnica temperatur w wymienniku:

$$
\Delta t_k = \Delta t_p e^{-kA\left(\frac{1}{W_1} \mp \frac{1}{W_2}\right)} \tag{1.5.4}
$$

gdzie "minus" stosujemy dla przeciwprądu, a "plus" dla współprądu.

#### <span id="page-14-2"></span>1.5.2 Parametry bezwymiarowe

$$
\Phi = \frac{t_{1d} - t_{1w}}{t_{1d} - t_{2d}} = \frac{\Delta t_1}{\Delta t_{max}} \tag{1.5.5}
$$

$$
P = \frac{t_{2w} - t_{2d}}{t_{1d} - t_{2d}} = \frac{\Delta t_2}{\Delta t_{max}} \tag{1.5.6}
$$

$$
R = \frac{\Delta t_1}{\Delta t_2} = \frac{\dot{W}_2}{\dot{W}_1} \tag{1.5.7}
$$

$$
S = \frac{kA}{\dot{W}_1} \tag{1.5.8}
$$

Dla współprądu:

$$
P = \frac{1 - \exp[-S(1 + 1/R)]}{1 + R}
$$
\n(1.5.9)

Dla przeciwprądu:

$$
P = \frac{1 - \exp[-S(1 - 1/R)]}{R - \exp[-S(1 - 1/R)]}
$$
\n(1.5.10)

#### <span id="page-15-0"></span>1.5.3 Przepływ krzyżowoprądowy

Dla wymienników o przepływie krzyżowoprądowym, moc cieplną wymiennika oblicza się z następującego wzoru

$$
\dot{Q} = kA\Delta t_{mp}F\tag{1.5.11}
$$

gdzie $\Delta t_{mp}$ to średnia logarytmiczna różnica temperatur dla przeciwprądu, $F$ współczynnik korekcyjny.

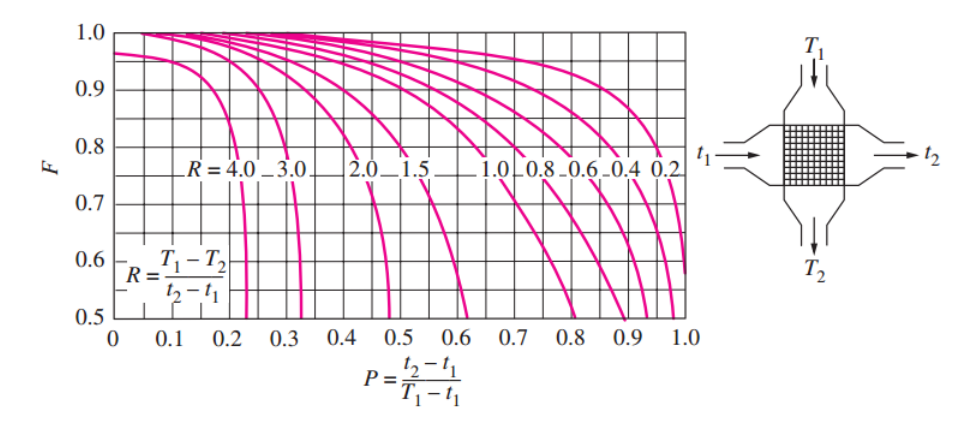

Rys. 1.7. Wartości współczynnika korekcyjnego  $F$  do obliczania wymienników ciepła krzyżowoprądowych o niemieszających się strumieniach [\[1\]](#page-37-2)

#### <span id="page-15-1"></span>1.5.4 Metoda  $\varepsilon$ -NTU

Stosunek pojemności cieplnych  $\dot{W}^*$ 

$$
\dot{W}^* = \frac{\dot{W}_{min}}{\dot{W}_{max}}\tag{1.5.12}
$$

gdzie  $\dot{W}_{min}$  i  $\dot{W}_{max}$  to mniejsza i większa wartość z pojemności cieplnych  $\dot{W_1}$  i  $\dot{W_2}$ . Wartość  $\dot{W}^* = 0$  odpowiada skraplaczowi lub parowaczowi.

Efektywność wymiennika ciepła

$$
\varepsilon = \frac{\dot{Q}}{\dot{Q}_{max}}\tag{1.5.13}
$$

gdzie  $\dot{Q}$  to rzeczywisty strumień ciepła w wymienniku,  $\dot{Q}_{max}$  maksymalny możliwy strumień ciepła dla przepływu przeciwprądowego

$$
\dot{Q}_{max} = \dot{W}_{min} (T_{1d} - T_{2d})
$$
\n(1.5.14)

Liczba NTU (number of transfer units)

$$
NTU = \frac{kA}{\dot{W}_{min}}\tag{1.5.15}
$$

Efektywność dla przeciwprądu

$$
\varepsilon = \frac{1 - \exp\left[-NTU\left(1 - \dot{W}^*\right)\right]}{1 - \dot{W}^*\exp\left[-NTU\left(1 - \dot{W}^*\right)\right]}
$$
(1.5.16)

Efektywność dla współprądu

$$
\varepsilon = \frac{1 - \exp\left[-NTU\left(1 + \dot{W}^*\right)\right]}{1 + \dot{W}^*}
$$
\n(1.5.17)

Efektywność dla przeciwpradu dla  $\dot{W}^* = 1$ 

$$
\varepsilon = \frac{NTU}{1 + NTU} \tag{1.5.18}
$$

Efektywność dla współpradu dla  $\dot{W}^* = 1$ 

$$
\varepsilon = \frac{1}{2} \left( 1 - e^{-2NTU} \right) \tag{1.5.19}
$$

Efektywność dla przeciwprądu i współprądu dla  $\dot{W}^* = 0$  (parowanie lub kondensacja)

$$
\varepsilon = 1 - e^{-NTU} \tag{1.5.20}
$$

Dla bardziej skomplikowanych przypadków wartości  $\varepsilon$  odczytuje się z wykresów typu  $\varepsilon = f(\dot{W}^*, NTU).$ 

## <span id="page-16-0"></span>1.6 Konwekcja wymuszona - opływ ciał

Jeżeli nie podano inaczej, właściwości termofizyczne czynników roboczych, potrzebne do obliczenia liczb kryterialnych, dobierane są z tablic dla temperatury średniej w warstwie przyściennej:

$$
T_{sr} = \frac{T_{wsr} + T_{fsr}}{2} \tag{1.6.1}
$$

#### <span id="page-17-0"></span>1.6.1 Opływ walca kołowego

Dane z literatury zostały aproksymowane przez Churchilla i Bernsteina dla  $Re Pr >$ 0, 2 [\[1\]](#page-37-2)  $4/5$ 

<span id="page-17-3"></span>
$$
Nu = 0,3 + \frac{0,62Re^{1/2}Pr^{1/3}}{\left[1 + \left(0,4Pr\right)^{2/3}\right]^{1/4}} \left[1 + \left(\frac{Re}{282000}\right)^{5/8}\right]^{4/5}
$$
 (1.6.2)

Zależność [\(1.6.2\)](#page-17-3) jest ważna dla prostopadłego opływu walca ( $\varphi = 90^{\circ}$ ). Dla kątów natarcia strugi w zakresie $\varphi=30\div 90,$ wynik należy przemnożyć przez poprawkę $\varepsilon_{\varphi}$ 

$$
\varepsilon_{\varphi} = 1 - 0,54 \cos^2 \varphi \tag{1.6.3}
$$

#### <span id="page-17-1"></span>1.6.2 Opływ kuli

Dla opływu kuli Whitaker [\[1\]](#page-37-2) rekomenduje wzór

<span id="page-17-4"></span>
$$
Nu = 2 + \left(0, 4Re^{1/2} + 0, 06Re^{2/3}\right)Pr^{0,4}\left(\frac{\mu_f}{\mu_w}\right)^{1/4}
$$
 (1.6.4)

który jest ważny dla 3,5  $\leq$   $Re \leq$  80000 i 0,7  $\leq$   $Pr \leq$  380. W równaniu [\(1.6.4\)](#page-17-4) parametry płynu wyznaczane są w temperaturze  $T_f$ .

#### <span id="page-17-2"></span>1.6.3 Opływ cylindrów o różnym kształcie

Równanie na liczbę Nusselta dla opływu walców może być ogólnie zapisane jako

<span id="page-17-5"></span>
$$
Nu = CRea Pr1/3
$$
 (1.6.5)

gdzie stałe  $C$  i  $a$  odczytuje się z rys. [1.8.](#page-18-1)

<span id="page-18-1"></span>

| Cross-section<br>of the cylinder | Fluid            | <b>Range of Re</b>                                                | Nusselt number                                                                                                    |
|----------------------------------|------------------|-------------------------------------------------------------------|----------------------------------------------------------------------------------------------------|
| Circle<br>D                      | Gas or<br>liquid | $0.4 - 4$<br>$4 - 40$<br>40-4000<br>4000-40.000<br>40,000-400,000 | Nu = $0.989$ Re $^{0.330}$ Pr $^{1/3}$<br>$Nu = 0.911Re0.385 Pr1/3$<br>Nu = $0.683$ Re <sup>0.466</sup> Pr <sup>1/3</sup><br>$Nu = 0.193Re0.618 Pr1/3$<br>$Nu = 0.027$ Re <sup>0.805</sup> Pr1/3 |
| <b>Square</b><br>D               | Gas              | 5000-100,000                                                      | $Nu = 0.102Re0.675 Pr1/3$                                                                                                    |
| Square<br>(tilted<br>D<br>45°    | Gas              | 5000-100,000                                                      | Nu = $0.246$ Re $^{0.588}$ Pr $^{1/3}$                                                                                                    |
| Hexagon<br>Ď                     | Gas              | 5000-100,000                                                      | Nu = $0.153$ Re $^{0.638}$ Pr $^{1/3}$                                                                                                    |
| Hexagon<br>(tilted<br>D<br>45°   | Gas              | 5000-19,500<br>19,500-100,000                                     | Nu = $0.160$ Re $^{0.638}$ Pr $^{1/3}$<br>Nu = $0.0385$ Re <sup>0.782</sup> Pr <sup>1/3</sup>                                                                                                    |
| Vertical<br>plate<br>D           | Gas              | 4000-15,000                                                       | Nu = $0.228$ Re $^{0.731}$ Pr $^{1/3}$                                                                                                    |
| <b>Ellipse</b><br>D              | Gas              | 2500-15.000                                                       | Nu = $0.248$ Re $^{0.612}$ Pr $^{1/3}$                                                                                                    |

Rys. 1.8. Zależności kryterialne na liczbę Nusselta  $Nu$  dla opływu cylindrów [\[1\]](#page-37-2)

Uwaga: wzory  $(1.6.2)$  i  $(1.6.4)$  dają dokładniejsze wyniki niż  $(1.6.5)$ .

#### <span id="page-18-0"></span>1.6.4 Opływ pęczka rur

Średnica zewnętrzna rurek jest wymiarem charakterystycznym. Liczba Reynoldsa jest zdefiniowana przy użyciu prędkości maksymalnej (dla przekroju minimalnego między rurkami).

$$
Re_D = \frac{wD\rho}{\mu} \tag{1.6.6}
$$

Zukauskas [\[1\]](#page-37-2) zaproponował następującą zależność

<span id="page-18-2"></span>
$$
Nu = CRe_D^m Pr^n \left(\frac{Pr}{Pr_w}\right)^{0.25}
$$
\n(1.6.7)

Stałe we wzorze [\(1.6.7\)](#page-18-2) dobiera się z rys. [1.9](#page-19-0) dla  $0, 7 < Pr < 500$ . Właściwości płynu dobierane są dla średniej temperatury płynu

$$
T_{sr} = \frac{T_p + T_k}{2} \tag{1.6.8}
$$

<span id="page-19-0"></span>

| Arrangement      | Range of $ReD$                                                                                                    | Correlation                                                                                                 |
|------------------|----------------------------------------------------------------------------------------------------|----------------------------------------------------------------------------------------------------|
|                  | $NuD = 0.9$ Re $^{0.4}_{D}$ Pr <sup>0.36</sup> (Pr/Pr <sub>s</sub> ) <sup>0.25</sup><br>$0 - 100$<br>$Nu_D = 0.52$ Re $^{0.5}_{D}$ Pr <sup>0.36</sup> (Pr/Pr <sub>s</sub> ) <sup>0.25</sup><br>100-1000<br>$Nu_D = 0.27 \text{ Re}_D^{0.63} \text{Pr}^{0.36} (\text{Pr/Pr}_s)^{0.25}$<br>$1000 - 2 \times 10^5$<br>$NuD = 0.033 ReD8Pr0.4(Pr/Prs)0.25$<br>$2 \times 10^{5} - 2 \times 10^{6}$<br>Nu <sub>n</sub> = 1.04 Re $^{0.4}_{h}$ Pr <sup>0.36</sup> (Pr/Pr <sub>s</sub> ) <sup>0.25</sup><br>$0 - 500$<br>$NuD = 0.71$ Re $^{0.5}_{0}$ Pr <sup>0.36</sup> (Pr/Pr <sub>s</sub> ) <sup>0.25</sup><br>500-1000<br>$1000 - 2 \times 10^5$ |                                                                                                    |
|                  |                                                                                                    |                                                                                                    |
| In-line          |                                                                                                    |                                                                                                    |
|                  |                                                                                                    |                                                                                                    |
|                  |                                                                                                    |                                                                                                    |
|                  |                                                                                                    |                                                                                                    |
| <b>Staggered</b> |                                                                                                    | $Nu_{D} = 0.35(S_{T}/S_{I})^{0.2}$ Re $_{D}^{0.6}$ Pr <sup>0.36</sup> (Pr/Pr <sub>s</sub> ) <sup>0.25</sup> |
|                  | $2 \times 10^{5} - 2 \times 10^{6}$                                                                                                    | $Nu_D = 0.031(S_T/S_L)^{0.2}$ Re $^{0.8}_{D}$ Pr <sup>0.36</sup> (Pr/Pr <sub>s</sub> ) <sup>0.25</sup>      |
|                  |                                                                                                    |                                                                                                    |

Rys. 1.9. Zależności kryterialne na liczbę Nusselta Nu dla opływu pęczka rur [\[1\]](#page-37-2)  $(in-line - uklad korytarzowy, staggered - układ szachownicowy)$ 

<span id="page-19-1"></span>Jeżeli kąt napływu strugi na pęczek rur jest inny od 90°, należy przemnożyć wynik otrzymany z równania [\(1.6.7\)](#page-18-2) przez poprawkę $\varepsilon_{\varphi},$ której wartość odczytuje się z rys. [1.10.](#page-19-1)

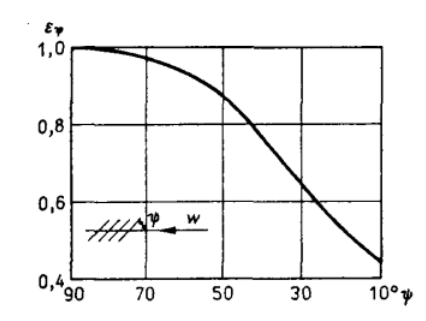

Rys. 1.10. Wartość poprawki  $\varepsilon_{\varphi}$  dla opływu pęczka rur [\[6\]](#page-37-1)

Zależność [\(1.6.7\)](#page-18-2) jest ważna dla liczby rzędów rur  $N_L \geq 16$ . Dla układów o mniejszej liczbie rzędów rur należy zastosować poprawkę  $\varepsilon_N$ 

$$
Nu_{DN} = Nu_{D}\varepsilon_N \tag{1.6.9}
$$

<span id="page-19-2"></span>Jej wartość odczytuje się z rys. [1.11.](#page-19-2)

| $N_{I}$   |      |      |      |             |                 |        |             |      |
|-----------|------|------|------|-------------|-----------------|--------|-------------|------|
| In-line   | 0.70 | 0.80 | 0.86 |             | $0.90 \pm 0.93$ | $0.96$ | 0.98        | 0.99 |
| Staggered | 0.64 | 0.76 | 0.84 | $0.89$ 0.93 |                 |        | $0.96$ 0.98 | 0.99 |

Rys. 1.11. Wartość poprawki  $\varepsilon_N$ dla pęczków rur o liczbie rzędów rur  $N_L$ <br/> $<$ 16 [\[1\]](#page-37-2)  $(in-line - uklad korytarzowy, stagered - układ szachownicowy)$ 

#### <span id="page-20-0"></span>1.7 Konwekcja wymuszona - przepływ w kanałach

Jeżeli nie podano inaczej, właściwości termofizyczne czynników roboczych, potrzebne do obliczenia liczb kryterialnych, dobierane są z tablic dla temperatury średniej płynu.

#### <span id="page-20-1"></span>1.7.1 Przepływ laminarny w rurze

Dla w pełni rozwinietego przepływu laminarnego Sieder i Tate podali następującą zależność [\[6\]](#page-37-1)

$$
Nu = 1,86 \left(Re\,Pr\right)^{1/3} \left(\frac{d}{L}\right)^{1/3} \left(\frac{\mu}{\mu_w}\right)^{0,14} \tag{1.7.1}
$$

Zależność ta jest ważna dla  $0, 48 < Pr < 16700, 0,0044 < \frac{\mu}{\mu}$  $\frac{\mu}{\mu_w}$  < 9, 75,  $\left(\frac{Re\,Pr}{L/d}\right)^{1/2} \left(\frac{\mu}{\mu_i}\right)$  $\frac{\mu}{\mu_w}$  $>^{\frac{0,14}{2}} > 2$ .

#### <span id="page-20-2"></span>1.7.2 Przepływ turbulentny w rurze

Liczbę Nusselta oblicza się z równania Dittusa-Boeltera [\[1\]](#page-37-2)

<span id="page-20-4"></span>
$$
Nu = 0,023Re^{0,8}Pr^n
$$
\n(1.7.2)

gdzie dla przypadku grzania  $n = 0, 4$  i dla przypadku chłodzenia  $n = 0, 3$ . Zależność jest ważna dla  $Re > 10^4$  i  $0, 7 \le Pr \le 160$ . Równanie [\(1.7.2\)](#page-20-4) daje błąd nawet do 25%. Żeby uzyskać dokładniejsze wyniki (≈ 10%) stosuje się równanie Gnielinskiego  $|1|$ 

<span id="page-20-5"></span>
$$
Nu = \frac{(f/8) (Re - 1000) Pr}{1 + 12, 7 (f/8)^{0.5} (Pr^{2/3} - 1)}
$$
(1.7.3)

gdzie współczynnik f obliczany jest jako

$$
f = (0,79 \ln Re - 1,64)^{-2} \tag{1.7.4}
$$

Równanie [\(1.7.3\)](#page-20-5) jest ważne dla  $0,5 \le Pr \le 2000$  i  $3 \times 10^3 \le Re \le 5 \times 10^6$ .

#### <span id="page-20-3"></span>1.7.3 Średnica ekwiwalentna

Dla przepływów przez kanały o przekroju niekołowym, wymiarem charakterystycznym jest średnica ekwiwalentna (hydrauliczna)

<span id="page-20-6"></span>
$$
d_e = \frac{4A}{U} \tag{1.7.5}
$$

Do wzoru [\(1.7.5\)](#page-20-6) należy wstawiać pole przekroju A i obwód U, które są zwilżane przez płyn.

## <span id="page-21-0"></span>1.7.4 Przepływ w szczelinie pierścieniowej

Dla 12000 < $Re < 220000$ i $D_z/D_w = 1,65 \div 17$ można stosować dla dowolnego płynu następującą zależność [\[2\]](#page-37-0)

$$
Nu = 0,02Re^{0,8}Pr^{1/3}\varepsilon_D \tag{1.7.6}
$$

Dla powierzchni zewnętrznej  $\varepsilon_D = 1$ , dla wewnętrznej

$$
\varepsilon_D = 0,87 \left(\frac{D_z}{D_w}\right)^{0,53} \tag{1.7.7}
$$

## <span id="page-21-1"></span>1.8 Konwekcja naturalna

Wszystkie właściwości płynu są określane dla średniej temperatury warstwy przyściennej.

| Geometry                                                                                                    | length $L_c$      | Range of Ra                                                | Nu                                                                                                    |                                  |
|----------------------------------------------------------------------------------------------------|-------------------|------------------------------------------------------------|----------------------------------------------------------------------------------------------------|----------------------------------|
| Vertical plate<br>,,,,,,,,,,,,,,,,,,<br>$T_{\star}$<br>L                                                                                                    | L                 | $10^{4}-10^{9}$<br>$10^{9}-10^{13}$<br><b>Entire range</b> | Nu = $0.59Ra_1^{1/4}$<br>$Nu = 0.1Ra^{1/3}$<br>Nu = $\left\{ 0.825 + \frac{0.387 \text{Ra}^{1/6}}{(1 + (0.492/\text{Pr})^{9/16})^{8/27}} \right\}^2$                                                 | $(9-19)$<br>$(9-20)$<br>$(9-21)$ |
| <b>Inclined</b> plate                                                                                                    | L                 |                                                            | (complex but more accurate)<br>Use vertical plate equations for the upper<br>surface of a cold plate and the lower<br>surface of a hot plate<br>Replace $g$ by $g \cos \theta$<br>for<br>$Ra < 10^9$ |                                  |
| Horiontal plate<br>(Surface area $A$ and perimeter $p$ )<br>(a) Upper surface of a hot plate<br>(or lower surface of a cold plate)<br>Hot surface<br>,,,,,,,,,,,,,,,,,,,,,,,,,,,,,,,,, | A <sub>n</sub> Ip | $104-107$<br>$10^{7}-10^{11}$                              | $Nu = 0.54Ra^{1/4}$<br>$Nu = 0.15Ra^{1/3}$                                                                                                    | $(9-22)$<br>$(9-23)$             |
| (b) Lower surface of a hot plate<br>(or upper surface of a cold plate)<br>,,,,,,,,,,,,,,,,,,,,,,,,,,,,,,,,,<br><b>Hot surface</b>                                                      |                   | $10^{5}-10^{11}$                                           | $Nu = 0.27Ra^{1/4}$                                                                                                    | $(9-24)$                         |
| Vertical cylinder<br>L                                                                                                    | L                 |                                                            | A vertical cylinder can be treated as a<br>vertical plate when<br>$D \geq \frac{35L}{\text{Gr}^{1/4}}$                                                                                               |                                  |
| Horizontal cylinder<br>т,<br>D                                                                                                    | D                 | $Ra_{0} \leq 10^{12}$                                      | Nu = $\left\{ 0.6 + \frac{0.387Ra_D^{1/6}}{[1 + (0.559/P_f)^{9/16}]^{8/27}} \right\}$                                                                                                    | $(9-25)$                         |
| Sphere                                                                                                    | D                 | $Ra_0 \leq 10^{11}$<br>$(Pr \geq 0.7)$                     | Nu = $2 + \frac{0.589Ra_0^{1/4}}{[1 + (0.469/Pr)^{9/16}]^{4/9}}$                                                                                                    | $(9-26)$                         |

Rys. 1.12. Wzory kryterialne na liczbę Nusselta dla konwekcji swobodnej dla najczęstszych przypadków [\[1\]](#page-37-2)

## <span id="page-22-0"></span>1.9 Konwekcja przy zmianie fazy

to be continued ...

<span id="page-23-0"></span>Rozdział 2

Podstawy termodynamiki

## <span id="page-24-0"></span>Rozdział 3

# Teoria maszyn cieplnych/Termodynamika

Prezentowany w tym rozdziale materiał został opracowany na podstawie [\[5\]](#page-37-3).

## <span id="page-24-1"></span>3.1 Gazy wilgotne

#### <span id="page-24-2"></span>3.1.1 Podstawowe pojęcia

Gazem wilgotnym nazywamy mieszaninę gazu suchego w ilości  $m_g$  z parą w ilości  $m_p$  (np. wodną).

$$
m = m_g + m_p \tag{3.1.1}
$$

Najważniejsze gazy wilgotne to powietrze oraz spaliny. Dla niedużych ciśnień (np. ciśnienia atmosferycznego) obowiązuje prawo Daltona, zgodnie z którym ciśnienie gazu wilgotnego  $p$  jest sumą ciśnienia składnikowego (parcjalnego) gazu suchego  $p_q$  i pary p<sup>p</sup>

$$
p = p_g + p_p \tag{3.1.2}
$$

W danej temperaturze  $T$  maksymalne ciśnienie jakie może osiągnąć para jest równe ciśnieniu nasycenia  $p_s$ 

<span id="page-24-3"></span>
$$
p_{pmax} = p_s \tag{3.1.3}
$$

Innymi słowy gdy  $p_p = p_s$ , dyfuzja pary do gazu ustaje i aby zwiększyć  $p_p$  należy zwiększyć temperaturę. Wzór [\(3.1.3\)](#page-24-3) obowiązuje w przypadkach gdy ciśnienie gazu nie jest bardzo wysokie  $\rightarrow$  sprawdź "efekt Poyntinga". Dla wysokich ciśnień maksymalne możliwe ciśnienie pary jest wyższe niż  $p_s$ . Dodatkowo należy pamiętać, że ciśnienie nasycenia rośnie z temperaturą. Jeżeli temperaturze gazu odpowiada  $p_s > p$  to wtedy

$$
p_{pmax} = p \tag{3.1.4}
$$

Wilgotnością bezwzględną gazu (wilgocią)  $\rho_p$  nazywamy gęstość pary wodnej, czyli

$$
\rho_p = \frac{m_p}{V} \tag{3.1.5}
$$

gdzie V oznacza objętość gazu wilgotnego. Wilgoć możemy obliczyć stosując równanie Clapeyrona dla pary

<span id="page-25-0"></span>
$$
\rho_p = \frac{p_p}{R_p T} \tag{3.1.6}
$$

gdzie  $R_p$  to indywidualna stała gazowa pary (dla pary wodnej  $R_p = 461, 5 \frac{\text{J}}{\text{kg K}}$ ),  $T$  temperatura gazu wilgotnego. Z równania  $(3.1.6)$  wynika, że maksymalna wilgoć występuje dla ciśnienia pary równemu ciśnieniu nasycenia

$$
\rho_{pmax} = \rho_p'' = \frac{p_s}{R_p T} \tag{3.1.7}
$$

Wilgotnością względną nazywamy stosunek rzeczywistej wilgoci w temperaturze  $T$  do wilgoci maksymalnej jaką można osiągnąć w tej temperaturze

$$
\varphi = \left(\frac{\rho_p}{\rho_p''}\right)_T = \left(\frac{p_p}{p_s}\right)_T \tag{3.1.8}
$$

Stopniem zawilżenia  $X$  gazu wilgotnego nazywamy stosunek masy pary do masy gazu suchego

$$
X = \frac{m_p}{m_g} = \frac{M_p}{M_g} \frac{\varphi p_s}{p - \varphi p_s} \tag{3.1.9}
$$

Dla powietrza wilgotnego  $\frac{M_p}{M_g} = \frac{18,016}{28,96} \approx 0,622$  i wtedy

$$
X = 0,622 \frac{\varphi p_s}{p - \varphi p_s} \tag{3.1.10}
$$

Używając definicji X możemy zapisać masę gazu wilgotnego  $m$  jako

$$
m = m_g(1+X)
$$
\n(3.1.11)

Dla niedużych ciśnień równanie Clapeyrona możemy zapisać dla: samego gazu suchego, dla samej pary lub dla gazu wilgotnego (mieszaniny). Dla ostatniego przypadku mamy wzór

<span id="page-25-1"></span>
$$
pV = mRT \tag{3.1.12}
$$

We wzorze  $(3.1.12)$  R oznacza zastępczą indywidualną stała gazową gazu wilgotnego, którą obliczamy jako

<span id="page-25-2"></span>
$$
R = \frac{R_g + X R_p}{1 + X} \tag{3.1.13}
$$

Dla powietrza wilgotnego  $R_g = 287, 1 \frac{\text{J}}{\text{kg K}}$  i wtedy wzór [\(3.1.13\)](#page-25-2) przyjmuje postać

$$
R = \frac{0,622 + X}{1 + X} R_p \tag{3.1.14}
$$

Gestość gazu wilgotnego obliczamy jako sume gęstości gazu suchego i pary pod ich ciśnieniami składnikowymi

<span id="page-25-3"></span>
$$
\rho = (\rho_g)_{T, p_g} + (\rho_p)_{T, p_p} \tag{3.1.15}
$$

Obliczając  $(\rho_g)_{T,p_g}$  i  $(\rho_p)_{T,p_p}$  z równania Clapeyrona i podstawiając do  $(3.1.15)$  otrzymamy

$$
\rho = \frac{p_g}{R_g T} + \frac{p_p}{R_p T} = \frac{p_g}{R_g T} \left( 1 + \frac{p_p V}{R_p T} \frac{R_g T}{p_g V} \right) = \frac{p_g}{R_g T} (1 + X)
$$
(3.1.16)

W przemianach gazu wilgotnego (oprócz mieszania) masa gazu suchego pozostaje taka sama, natomiast może zmieniać się masa pary. Dlatego wszystkie wielkości dla gazu wilgotnego odniesione są do kilograma gazu suchego. Na przykład jednostką entalpii właściwej dla gazu wilgotnego jest  $\frac{J}{\text{kg\,gau\,suclego}}$ . W bilansach energetycznych bierze się pod uwagę tylko masę gazu suchego, a entalpię oblicza się dla  $(1 + X)$  kg powietrza wilgotnego (czyli ilości gazu wilgotnego zawierająca jednostkę ilości gazu suchego). Entalpia gazu wilgotnego zdefiniowana jest więc następująco

$$
i_{1+X} = i_g + X i_p \tag{3.1.17}
$$

W obliczeniach zwykle stosujemy jednak wzór

$$
i_{1+X} = c_{pg}t + X(r_0 + c_{pp}t)
$$
\n(3.1.18)

gdzie  $c_{pq}$  i  $c_{pp}$  oznaczają odpowiednio ciepła właściwe przy stałym ciśnieniu dla gazu suchego i pary, natomiast  $t$  to temperatura w stopniach Celsjusza. Dla powietrza wilgotnego:  $c_{pg} = 1005 \frac{\text{J}}{\text{kg K}}$ ,  $c_{pp} = 1860 \frac{\text{J}}{\text{kg K}}$ ,  $r_0 = 2501 \frac{\text{J}}{\text{kg}}$ .

Jeśli gaz jest zamglony  $(X > X'')$ , przy obliczaniu entalpii gazu wilgotnego należy dodatkowo uwzględnić entalpię kropel cieczy

$$
i_{1+X} = i_{1+X''} + (X - X'')c_{pw}t = c_{pg}t + X''(r_0 + c_{pp}t) + (X - X'')c_{pw}t \tag{3.1.19}
$$

gdzie  $i_{1+X''}$  i  $X''$  to entalpia właściwa i stopień zawilżenia gazu zawierającego suchą parę nasyconą (czyli dla  $\varphi = 100\%$ ). X<sup>n</sup> to inaczej maksymalna zawartość pary wodnej suchej w danej temperaturze. Dla powietrza zamglonego wodą  $c_{pw} = 4190 \frac{\text{J}}{\text{kg K}}$ . Entalpię gazu wilgotnego zawierającego  $m_q$  kg gazu suchego obliczamy jako

$$
I = m_g i_{1+X} \tag{3.1.20}
$$

Energię wewnętrzną gazu wilgotnego oblicza się jako

$$
u_{1+X} = i_{1+X} - pv(1+X)
$$
\n(3.1.21)

gdzie  $v$  to objętość właściwa gazu wilgotnego.

#### <span id="page-27-0"></span>3.1.2 Wykres Moliera i-X

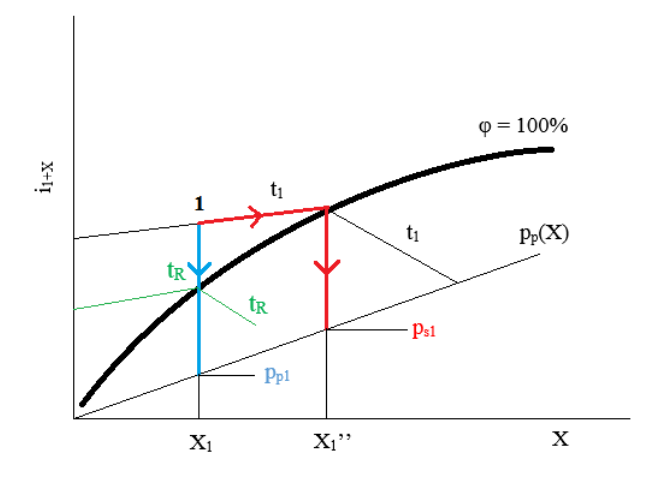

Rys. 3.1. Wyznaczanie ciśnienia składnikowego  $p_p$ , ciśnienia nasycenia  $p_s$  i temperatury punktu rosy  $t_R$  pary na wykresie  $i$ -X

#### <span id="page-27-1"></span>3.1.3 Przemiany gazu wilgotnego

#### Suszenie

Celem suszenia jest usunięcie wilgoci z materiału suszonego poprzez przepuszczanie przez niego w komorze suszenia gazu o jak najmniejszej wilgotności. W celu zmniejszenia wilgotności gaz jest najpierw podgrzewany. W podejściu inżynierskim, proces suszenia uważa się jako proces mieszania gazu wilgotnego (suszącego) z wodą ciekłą pochodzącą z materiału suszonego. Podobnie więc jak przy nawilżaniu, punkt określający stan gazu wilgotnego przesuwa się wzdłuż linii prostej, której nachylenie opisane jest jako

<span id="page-27-2"></span>
$$
\frac{\Delta i}{\Delta X} = c_{pw}t\tag{3.1.22}
$$

Prosta o pochyleniu [\(3.1.22\)](#page-27-2) prawie pokrywa się z linią  $i = idem$  dlatego proces suszenia uważa się jako izentalpowy. Ciepło doprowadzone w suszarni

$$
Q_{1-2} = m_g \left( i_{(1+X)2} - i_{(1+X)1} \right) = m_g \left( i_{(1+X)3} - i_{(1+X)1} \right) \tag{3.1.23}
$$

Ilo±¢ odparowanej wilgoci

$$
m_w = m_g \left( X_3 - X_2 \right) = m_g \left( X_3 - X_1 \right) \tag{3.1.24}
$$

Jednostkowe ciepło doprowadzone w suszarni (na 1 kg odparowanej wilgoci)

<span id="page-27-3"></span>
$$
q = \frac{Q_{1-2}}{m_w} = \frac{i_{(1+X)3} - i_{(1+X)1}}{X_3 - X_1} = \frac{\Delta i_{1-3}}{\Delta X_{1-3}}
$$
(3.1.25)

Ciepło jednostkowe można wyznaczyć za pomocą podziałki kierunkowej na wykresie  $i - X$ . W przypadku występowania strat ciepła w suszarni  $q_{str}$ , należy je dodać do wyniku uzyskanego ze wzoru [\(3.1.25\)](#page-27-3)

## <span id="page-28-0"></span>3.2 Spalanie

Paliwa składają się z substancji palnej (węgiel, wodór, siarka) i balastu (popiół i wilgoć dla paliw stałych i ciekłych oraz azot dwutlenek węgla i para wodna dla paliw gazowych). Substraty (powietrze + paliwo) oznaczamy znakiem prim  $(')$ , produkty (spaliny gazowe, produkty stałe i ciekłe) oznaczamy znakiem bis  $($ "). Spalanie jest niezupełne jeżeli w produktach obecne są gazy palne (CO,  $H_2$ ,  $CH_4$ ). Spalanie jest niecałkowite jeżeli w produktach znajdują się stałe składniki palne.

#### <span id="page-28-1"></span>3.2.1 Skład paliw gazowych

Skład paliw gazowych określa się za pomocą udziałów molowych składników w gazie suchym i oznacza symbolami chemicznymi (np.  $H_2$ ,  $CO$ ,  $C_mH_n$ , ...). Jednostką paliwa gazowego jest 1 kmol gazu suchego. Ilość węgla  $C$ 

$$
n_C' = CO + CH_4 + mC_mH_n + CO_2 \frac{\text{kmol}}{\text{kmol gazu suchego paliwa}} \tag{3.2.1}
$$

Ilość wodoru  $H_2$ 

$$
n'_{H_2} = H_2 + 2CH_4 + \frac{1}{2}nC_mH_n \xrightarrow[\text{kmol gazu suchego paliwa}](3.2.2)
$$

Ilość tlenu  $O_2$ 

$$
n'_{O_2} = \frac{1}{2}CO + CO_2 + O_2 \underbrace{\text{kmol}}_{\text{kmol gazu suchego paliwa}} \tag{3.2.3}
$$

Ilość azotu  $N_2$ 

$$
n'_{N_2} = N_2 \frac{\text{kmol}}{\text{kmol gazu suchego paliwa}}
$$
 (3.2.4)

Ilo±¢ wilgoci w gazie

$$
n'_{H_2O} = X_{zg} \tag{3.2.5}
$$

gdzie  $X_{zg}$  to molowy stopień zawilżenia gazu

$$
X_{zg} = \frac{p_p}{p - p_p} \tag{3.2.6}
$$

gdzie  $p_p$  to ciśnienie cząstkowe pary, p ciśnienie gazu.

#### <span id="page-29-0"></span>3.2.2 Skład paliw stałych

Skład paliw stałych określa się za pomocą udziałów masowych oznaczonych małymi literami:  $c$  - węgiel,  $h$  - wodór,  $s$  - siarka,  $o$  - tlen,  $n$  - azot,  $w$  - wilgoć,  $p$  popiół. Czasem siarkę dołącza się do węgla jeśli jej ilość jest niewielka. Jednostką paliwa staªego jest 1 kg paliwa mokrego.

Ilość węgla  $C$ 

$$
n_C' = \frac{c}{12} \frac{\text{kmol}}{\text{kg}} \tag{3.2.7}
$$

Ilość siarki  $S$ 

$$
n_S' = \frac{s}{32} \frac{\text{kmol}}{\text{kg}} \tag{3.2.8}
$$

Ilość wodoru  $H_2$ 

$$
n'_{H_2} = \frac{h}{2} \frac{\text{kmol}}{\text{kg}}
$$
 (3.2.9)

Ilość tlenu  $O_2$ 

$$
n'_{O_2} = \frac{o}{32} \frac{\text{kmol}}{\text{kg}}
$$
 (3.2.10)

Ilość azotu $N_2$ 

$$
n'_{N_2} = \frac{n}{28} \frac{\text{kmol}}{\text{kg}}
$$
 (3.2.11)

Ilo±¢ wilgoci w gazie

$$
n'_{H_2O} = \frac{w}{18} \frac{\text{kmol}}{\text{kg}} \tag{3.2.12}
$$

#### <span id="page-29-1"></span>3.2.3 Ilość utleniacza przy spalaniu zupełnym i całkowitym

Teoretyczna ilość tlenu

$$
n_{O_2 \min} = n'_C + n'_S + \frac{1}{2}n'_{H_2} - n'_{O_2} \text{ kmol/j.p.}
$$
 (3.2.13)

gdzie j.p. oznacza  $\frac{\text{kmol}}{\text{kmol gas}}$ usuchego paliwa lub  $\frac{\text{kmol}}{\text{kg}}$  w zależności od rodzaju paliwa. Teoretyczna ilość utleniacza

$$
n_{a\,min} = \frac{n_{O_2\,min}}{z_{O_2}} \, \text{ kmol/j.p.}
$$
 (3.2.14)

gdzie  $z_{O_2}$  to udział molowy tlenu. Dla powietrza atmosferycznego  $z_{O_2} = 0, 21$ . Stosunek nadmiaru powietrza

$$
\lambda = \frac{n_a'}{n_{a\,min}}\tag{3.2.15}
$$

gdzie $n_a^\prime$ to rzeczywista ilość powietrza użyta przy spalaniu.

#### <span id="page-30-0"></span>3.2.4 Skład spalin przy spalaniu zupełnym i całkowitym

Ilość dwutlenku węgla  $CO<sub>2</sub>$ 

$$
n_{CO_2}'' = n_C' \frac{\text{kmol}}{\text{j.p.}} \tag{3.2.16}
$$

Ilość dwutlenku siarki  $SO_2$ 

$$
n_{SO_2}'' = n_S' \frac{\text{kmol}}{\text{j.p.}} \tag{3.2.17}
$$

Ilość azotu $\sqrt{N_2}$ 

$$
n''_{N_2} = n'_{N_2} + z_{N_2} n'_a \frac{\text{kmol}}{\text{j.p.}} \tag{3.2.18}
$$

gdzie  $z_{N_2}$  to udział molowy azotu w utleniaczu. Dla powietrza atmosferycznego  $z_{N_2} =$ 0, 79.

Ilość tlenu ${\cal O}_2$ 

$$
n_{O_2}'' = z_{O_2} n_a' - n_{O_2 \min} = z_{O_2} (\lambda - 1) n_{a \min} \frac{\text{kmol}}{\text{j.p.}} \tag{3.2.19}
$$

Ilość wilgoci

$$
n_{H_2O}'' = n_{H_2}' + n_{H_2O}' + X_{za}n_a' \frac{\text{kmol}}{\text{j.p.}} \tag{3.2.20}
$$

gdzie  $X_{za}$  to molowy stopień zawilżenia powietrza użytego do spalania. Jednostkowa ilość spalin suchych $n^{\prime\prime}_{ss}$ 

$$
n_{ss}'' = n_{CO_2}'' + n_{SO_2}'' + n_{N_2}'' + n_{O_2}'' \frac{\text{kmol}}{\text{j.p.}} \tag{3.2.21}
$$

Udziały molowe składników spalin suchych

$$
[CO_2] = \frac{n''_{CO_2}}{n''_{ss}}, \ [SO_2] = \frac{n''_{SO_2}}{n''_{ss}}, \ [N_2] = \frac{n''_{N_2}}{n''_{ss}}, \ [O_2] = \frac{n''_{O_2}}{n''_{ss}}, \tag{3.2.22}
$$

Molowy stopień zawilżenia spalin

$$
[H_2O] = X_z'' = \frac{n_{H_2O}''}{n_{ss}''}
$$
\n(3.2.23)

Teoretyczny udział molowy dwutlenku węgla  $[CO_2]$ 

$$
k_{max} = \left(\frac{n''_{CO_2}}{n''_{ss}}\right)_{\lambda=1} \tag{3.2.24}
$$

#### <span id="page-31-0"></span>3.2.5 Spalanie niezupełne i niecałkowite

Bilans węgla: węgiel w paliwie = węgiel w spalinach i popiele

$$
n'_{C} = n''_{ss} ([CO_2] + [CO]) + \frac{1}{12P} (G_z c_z + G_u c_u) \; kmol/j.p. \tag{3.2.25}
$$

gdzie P to zużycie paliwa,  $G_z, G_u$  ilość żużla i pyłu powstałego z ilości P paliwa,  $c_z$ ,  $c_u$  udział masowy węgla w żużlu i pyle.

Bilans siarki: siarka w paliwie = siarka w spalinach i popiele

$$
n'_{S} = n''_{ss}[SO_2] + \frac{1}{32P}(G_z s_z + G_u s_u) \; kmol/j.p. \tag{3.2.26}
$$

gdzie  $s_z$ ,  $s_u$  to udział masowy siarki w żużlu i pyle.

Bilans azotu: azot w paliwie i powietrzu = azot w spalinach

$$
n'_{N_2} + z_{N_2} n'_a = n''_{ss}[N_2] \; kmol/j.p. \tag{3.2.27}
$$

Bilans wodoru: wodór w paliwie, wilgoci paliwa i powietrza = wodór w wilgoci w spalinach

$$
n'_{H_2} + n'_{H_2O} + X_{za}n'_a = n''_{H_2O} \ \text{kmol/j.p.} \tag{3.2.28}
$$

Bilans tlenu: tlen w paliwie, powietrzu i wilgoci = tlen w  $CO_2$ ,  $CO$ ,  $SO_2$  i postaci wolnej

$$
n'_{O_2} + \frac{1}{2}n'_{H_2O} + z_{O_2}n'_a + \frac{1}{2}X_{za}n'_a = \frac{1}{2}n''_{H_2O} + n''_{ss} \left( [CO_2] + \frac{1}{2}[CO] + [SO_2] + [O_2] \right) kmol/j.p.
$$
\n(3.2.29)

Różnica bilansu tlenu i wodoru

$$
n'_{O_2} - \frac{1}{2}n'_{H_2} + z_{O_2}n'_{a} = n''_{ss} \left( [CO_2] + \frac{1}{2}[CO] + [SO_2] + [O_2] \right) kmol/j.p. \quad (3.2.30)
$$

## <span id="page-31-1"></span>3.3 Przepływy gazów

#### <span id="page-31-2"></span>3.3.1 Założenia, prędkość średnia, równanie ciągłości

Teoria przepływów oparta jest na następujących założeniach:

- przepływ jest jednowymiarowy
- w dowolnym przekroju wektory prędkości są jednakowe i są do siebie równoległe
- $\bullet$  w dowolnym przekroju temperatura w każdym punkcie ma taką samą wartość
- zbieżność kanału jest niewielka
- w równaniach używana jest prędkość średnia (masowa, objętościowa lub impulsowa)

Prędkość średnia masowa  $w_m$ 

$$
\dot{m} w_m^2 = \int_A \rho w^3 \, dA \tag{3.3.1}
$$

Prędkość średnia objętościowa  $w_m'$ 

$$
A w'_m = \int_A w \, dA \tag{3.3.2}
$$

Prędkość średnia impulsowa  $w_m^{\prime\prime}$ 

$$
\dot{m}w_m'' = \int_A \rho w^2 dA \tag{3.3.3}
$$

gdzie  $A$  to pole przekroju kanału.

Równanie ciągłości strugi zdefiniowane jest następująco

$$
\dot{m} = \rho_1 A_1 w_1 = \rho_2 A_2 w_2 = const \tag{3.3.4}
$$

#### <span id="page-32-0"></span>3.3.2 Równanie energii

Dla dowolnych dwóch przekrojów 1 i 2 można napisać bilans energii

<span id="page-32-1"></span>
$$
i_1 + \frac{w_1^2}{2} + q_{1-2} = i_2 + \frac{w_2^2}{2}
$$
 (3.3.5)

gdzie i to entalpia czynnika, w prędkość czynnika,  $q_{1-2}$  ciepło doprowadzone z zewnątrz pomiędzy przekrojami 1 i 2. Przepływy w dyszach często rozpatruje się jako adiabatyczny i wtedy q1−<sup>2</sup> = 0 i równanie [\(3.3.5\)](#page-32-1) przechodzi do prostej postaci

<span id="page-32-2"></span>
$$
i_1 + \frac{w_1^2}{2} = i_2 + \frac{w_2^2}{2}
$$
 (3.3.6)

Z równania  $(3.3.6)$  (lub  $(3.3.6)$ ) można wyznaczyć prędkość strugi w przekroju 2

<span id="page-32-3"></span>
$$
w_2 = \sqrt{2\left(i_1 - i_2 + \frac{w_1^2}{2}\right)}
$$
 (3.3.7)

Po wprowadzeniu entalpii spoczynkowej (entalpia spiętrzenia)

$$
i_0 = i + \frac{w^2}{2} \tag{3.3.8}
$$

Równanie [\(3.3.7\)](#page-32-3) zapisujemy jako

$$
w_2 = \sqrt{2(i_0 - i_2)} = \sqrt{2c_p(T_0 - T_2)} = \sqrt{2\frac{\kappa}{\kappa - 1}R(T_0 - T_2)}
$$
(3.3.9)

gdzie  $c_p$  ciepło właściwe przy stałym ciśnieniu, T temperatura,  $\kappa$  wykładnik adiabaty.  $R$  indywidualna stała gazowa czynnika. Jeśli dodatkowo założy się (w pierwszym przybliżeniu), że przemiana  $1 - 2$  jest izentropowa (przepływ odbywa się bez tarcia), możemy napisać

<span id="page-33-1"></span>
$$
w_2 = w_{2s} = \sqrt{2c_p(T_0 - T_s)} = \sqrt{2\frac{\kappa}{\kappa - 1}p_0v_0\left[1 - \left(\frac{p_2}{p_0}\right)^{\frac{\kappa - 1}{\kappa}}\right]}
$$
(3.3.10)

Równanie [\(3.3.10\)](#page-33-1) nazywamy wzorem de Saint Venanta. W rzeczywistości przepływy gazów odbywają się z tarciem i parametry w przekroju 2 należy obliczać z równania politropy, gdzie wykładnik politropy  $m < \kappa$ . W praktyce jednak, w celu obliczenia prędkości rzeczywistej w przekroju 2  $(w_2)$  korzysta się ze współczynnika stosunku prędkości  $\varphi$ , który jest miarą strat występujących podczas przepływu

$$
\varphi = \frac{w_2}{w_{2s}}\tag{3.3.11}
$$

Wprowadzając pojęcie definicji dyszy  $\eta_d$ 

$$
\eta_d = \frac{i_1 - i_2}{i_1 - i_{2s}}\tag{3.3.12}
$$

można otrzymać zależność

$$
\varphi = \sqrt{\eta_d} \tag{3.3.13}
$$

Dla dysz Bendemanna  $\varphi = 0.94 \div 0.98$ , dla dysz de Lavala  $\varphi = 0.92 \div 0.95$ .

#### <span id="page-33-0"></span>3.3.3 Wzory do obliczeń dysz

Strumień masy przepływający przez dyszę

<span id="page-33-2"></span>
$$
\dot{m} = \varphi A_2 \psi_2 \sqrt{\frac{p_0}{v_0}} = \varphi A_2 \psi_2 \frac{p_0}{\sqrt{RT_0}}
$$
\n(3.3.14)

gdzie  $\psi$  to tzw. funkcja przepływu, która w przekroju 2 ma wartość

$$
\psi_2 = \sqrt{\frac{2\kappa}{\kappa - 1} \left(\frac{p_2}{p_0}\right)^{\frac{2}{\kappa}} \left[1 - \left(\frac{p_2}{p_0}\right)^{\frac{\kappa - 1}{\kappa}}\right]}
$$
(3.3.15)

Maksymalna wartość funkcji przepływu występuje dla krytycznego stosunku ciśnień  $\beta_{kr}$  związanego z najmniejszym przekrojem kanału. Krytyczny stosunek ciśnień obliczamy ze wzoru

$$
\beta_{kr} = \frac{p_{kr}}{p_0} = \left(\frac{2}{\kappa + 1}\right)^{\frac{\kappa}{\kappa - 1}}\tag{3.3.16}
$$

Ponadto dla krytycznego stosunku ciśnień występuje maksymalny strumień masy możliwy do przepuszczenia przez dyszę (tzw. przepustowość dyszy). Oznacza to, że ciśnienie krytyczne  $p_{kr}$  wystąpi w dyszy tylko dla przypadku maksymalnego strumienia masy czynnika i w jej najmniejszym przekroju. Dalsze obniżanie ciśnienia za dyszą do  $p < p_{kr}$  nie wpływa na strumień masy, który pozostaje stały i równy  $\dot{m}_{max}$ 

<span id="page-34-1"></span>
$$
\dot{m}_{max} = \varphi A_{min} \psi_{max} \sqrt{\frac{p_0}{v_0}} \tag{3.3.17}
$$

gdzie  $\psi_{max}$ 

$$
\psi_{max} = \psi(\beta_{kr}) = \sqrt{\kappa \left(\frac{2}{\kappa + 1}\right)^{\frac{\kappa + 1}{\kappa - 1}}} \tag{3.3.18}
$$

Wynika stąd, że w dyszy Bendemanna w przekroju wylotowym (najmniejszym) najniższe możliwe ciśnienie jakie można uzyskać to  $p = p_{kr} = \beta_{kr} p_0$ . Jeśli czynnik w dyszy trzeba rozprężyć do ciśnienia  $p < p_{kr}$  konieczne jest użycie dyszy zbieżno-rozbieżnej, czyli dyszy de Lavala. Jeśli  $\beta \leq \beta_{kr}$  w najmniejszym przekroju dyszy wystąpią tzw. parametry krytyczne (dla przepływu adiabatycznego beztarciowego).

Temperatura krytyczna

$$
T_{kr} = T_0 \frac{2}{\kappa + 1}
$$
 (3.3.19)

Objętość właściwa krytyczna

$$
v_{kr} = v_0 \left(\frac{\kappa + 1}{2}\right)^{\frac{1}{\kappa - 1}}\tag{3.3.20}
$$

Prędkość dźwięku

$$
a = \sqrt{\kappa RT} \tag{3.3.21}
$$

Prędkość krytyczna (prędkość równa lokalnej prędkości dźwięku)

<span id="page-34-0"></span>
$$
w_{kr} = \sqrt{2\frac{\kappa}{\kappa + 1}p_0v_0} = \sqrt{2\frac{\kappa}{\kappa + 1}RT_0}
$$
\n(3.3.22)

Liczba Macha

$$
Ma = \frac{w}{a} \tag{3.3.23}
$$

#### Wnioski końcowe:

- 1. Jeżeli  $0 \leq \frac{p_2}{p_0}$  $\frac{p_2}{p_0} \le \beta_{kr}$  (gdzie  $p_2$  to ciśnienie za dyszą) to prędkość w przekroju minimalnym jest równa prędkości krytycznej [\(3.3.22\)](#page-34-0) a strumień masy jest stały i maksymalny [\(3.3.17\)](#page-34-1).
- 2. Jeżeli  $\beta_{kr} \leq \frac{p_2}{p_0}$  $\frac{p_2}{p_0} \leq 1$  to prędkość i strumień masy obliczamy odpowiednio ze wzorów [\(3.3.10\)](#page-33-1) i [\(3.3.14\)](#page-33-2).
- 3. Jeżeli ciśnienie  $p_0$  jest zmienne i  $\frac{p_2}{p_0} \leq \beta_{kr}$  to strumień masy jest proporcjonalny  $\overline{d}$  o  $p_0$ .

#### <span id="page-35-0"></span>3.3.4 Zasada zachowania ilości ruchu

Zgodnie z  $[3]$  (str. 385): "wypadkowa siła zewnętrzna działająca na masę gazu zawartą w strumieniu między dwoma przekrojami kontrolnymi równa się przyrostowi pedów przenikających wspomniane przekroje". Jeżeli przez kanał dyszy, której powierzchnie przekroju otworu wlotowego i wylotowego wynoszą odpowiednio  $A_1$  i  $A_2$ . przepływa płyn, którego strumień masy wynosi  $\dot{m}$ , a prędkości w przekrojach wlotowym i wylotowym wynoszą odpowiednio  $w_1$  i  $w_2$ , to siłę F oddziałującą na strugę możemy obliczyć jako

$$
F = \dot{m}(w_2 - w_1) \tag{3.3.24}
$$

Siła F jest wypadkową sił:  $F_p$  (siła pochodząca od pobocznicy dyszy),  $F_1 = p_1 A_1$  i  $F_2 = p_2 A_2$  (siły działające na strugę w przekrojach wlotowym i wylotowym)

$$
F = F_p + p_1 A_1 - p_2 A_2 \tag{3.3.25}
$$

### <span id="page-35-1"></span>3.4 Sprężarki

### <span id="page-35-2"></span>3.5 Siłownie parowe

Sprawność kotła (brutto)

$$
\eta_k = \frac{\dot{m}_p \left(i_1 - i_4\right)}{\dot{P} W_d} \tag{3.5.1}
$$

gdzie  $m_p$  strumień masy pary,  $i_1$  entalpia pary po wyjściu z kotła,  $i_4$  entalpia wody zasilającej, P<sup>ostrumień</sup> masy paliwa,  $W_d$  wartość opałowa paliwa.

Sprawność obiegu Clausiusa-Rankine'a

$$
\eta_{CR} = \frac{l_{CR}}{q_d} \approx \frac{i_1 - i_{2s}}{i_1 - i_4} \tag{3.5.2}
$$

gdzie  $l_{CR}$  praca obiegu Clausiusa-Rankine'a,  $q_d$  ciepło dostarczone,  $i_{2s}$  entalpia pary po izentropowym rozprężaniu w turbinie.

Sprawność wewnętrzna turbiny (stosunek pracy wewnętrznej  $l_i$  do pracy teoretycznej  $l_{CR}$ )

$$
\eta_i = \frac{l_i}{l_{CR}} = \frac{i_1 - i_2}{i_1 - i_{2s}}\tag{3.5.3}
$$

Sprawność mechaniczna turbiny (stosunek pracy efektywnej (otrzymanej na sprzęgle)  $l_e$  do pracy wewnętrznej  $l_i$ )

$$
\eta_m = \frac{l_e}{l_i} \tag{3.5.4}
$$

Sprawność generatora elektrycznego (stosunek wytworzonej mocy elektrycznej  $N_{el}$ do mocy efektywnej turbiny Ne)

$$
\eta_g = \frac{N_{el}}{N_e} \tag{3.5.5}
$$

Sprawność energetyczna obiegu (stosunek mocy wewnętrznej turbiny  $N_i$  do strumienia ciepła pobieranego przez czynnik  $\dot{Q}_d$ )

$$
\eta_{ob} = \frac{N_i}{\dot{Q}_d} = \frac{l_{CR}}{q_d} \frac{l_i}{l_{CR}} = \eta_{CR} \eta_i \tag{3.5.6}
$$

Sprawność energetyczna siłowni (stosunek mocy efektywnej turbiny  $N_e$  do energii chemicznej spalanego paliwa  $\dot{P}W_d)$ 

$$
\eta_{sil} = \frac{N_e}{\dot{P}W_d} = \frac{\dot{m}_p q_d}{\dot{P}W_d} \frac{l_{CR}}{q_d} \frac{l_i}{l_{CR}} \frac{l_e}{l_i} = \eta_k \eta_{CR} \eta_i \eta_m \tag{3.5.7}
$$

Moc wewnętrzna pompy

$$
N_{ip} = \dot{m}l_{ip} = \dot{m}\frac{(p_4 - p_3)v_3}{\eta_{ip}}\tag{3.5.8}
$$

gdzie  $\dot{m}$ strumień masy wody przetłaczanej przez pompę,  $p_3$ i  $p_4$ ciśnienie przed i po sprężeniu przez pompę,  $v_3$  objętość właściwa,  $\eta_{ip}$  sprawność wewnętrzna pompy.

# Bibliografia

- <span id="page-37-2"></span>[1] Y. Cengel: Heat Transfer: A Practical Approach 2nd Edition, Mcgraw-Hill, 2002.
- <span id="page-37-0"></span>[2] E. Kostowski: Zbiór zadań z przepływu ciepła, Wydawnictwo Politechniki Śląskiej, Gliwice 2006.
- <span id="page-37-4"></span>[3] S. Ochęduszko: Teoria maszyn cieplnych, cz. 1, Państwowe Wydawnictwa Techniczne, Warszawa 1957.
- [4] B. Staniszewski: Wymiana ciepła, PWN, Warszawa 1980.
- <span id="page-37-3"></span>[5] J. Szargut: Termodynamika techniczna, Wydawnictwo Politechniki Śląskiej, Gliwice 2011.
- <span id="page-37-1"></span>[6] S. Wiśniewski, T. S. Wiśniewski: Wymiana ciepła, WNT, Warszawa 2000.